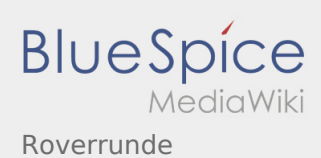

## Roverrunde

## **[Version vom 8. März 2020, 12:22 Uhr](https://wiki.rover.de/index.php?title=Roverrunde&oldid=273) [\(Quelltex](https://wiki.rover.de/index.php?title=Roverrunde&action=edit&oldid=273) [Aktuelle Version vom 22. August 2020, 21:55](https://wiki.rover.de/index.php?title=Roverrunde&oldid=611)  [t anzeigen](https://wiki.rover.de/index.php?title=Roverrunde&action=edit&oldid=273))** [Fkoch](https://wiki.rover.de/index.php?title=Benutzer:Fkoch&action=view) ([Diskussion](https://wiki.rover.de/index.php?title=Benutzer_Diskussion:Fkoch&action=view) | [Beiträge](https://wiki.rover.de/index.php/Spezial:Beitr%C3%A4ge/Fkoch)) ([Markierung:](https://wiki.rover.de/index.php/Spezial:Markierungen) [Visuelle Bearbeitung\)](https://wiki.rover.de/index.php?title=Rover-Wiki:VisualEditor&action=view) [← Zum vorherigen Versionsunterschied](https://wiki.rover.de/index.php?title=Roverrunde&diff=prev&oldid=273) **[Uhr](https://wiki.rover.de/index.php?title=Roverrunde&oldid=611) [\(Quelltext anzeigen](https://wiki.rover.de/index.php?title=Roverrunde&action=edit))** [Johannes](https://wiki.rover.de/index.php/Benutzer:Johannes) ([Diskussion](https://wiki.rover.de/index.php?title=Benutzer_Diskussion:Johannes&action=view) | [Beiträge\)](https://wiki.rover.de/index.php/Spezial:Beitr%C3%A4ge/Johannes) [\(Markierung](https://wiki.rover.de/index.php/Spezial:Markierungen): [Visuelle Bearbeitung\)](https://wiki.rover.de/index.php?title=Rover-Wiki:VisualEditor&action=view)